## **Follow-up Session for unanswered or additional Non-Financial questions**

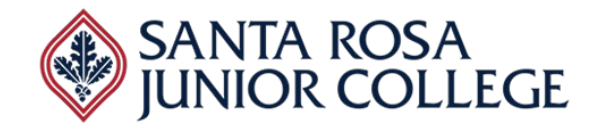

**Date: April 21, 2022 Time: 2:00 – 3:00pm Ellucian**

## **Evaluator's Name: \_\_\_\_\_\_\_\_\_\_\_\_\_\_\_\_\_\_\_\_\_\_\_\_\_\_\_\_\_\_\_\_\_\_\_\_\_\_\_\_\_\_\_\_\_\_\_\_\_\_\_\_\_\_\_**

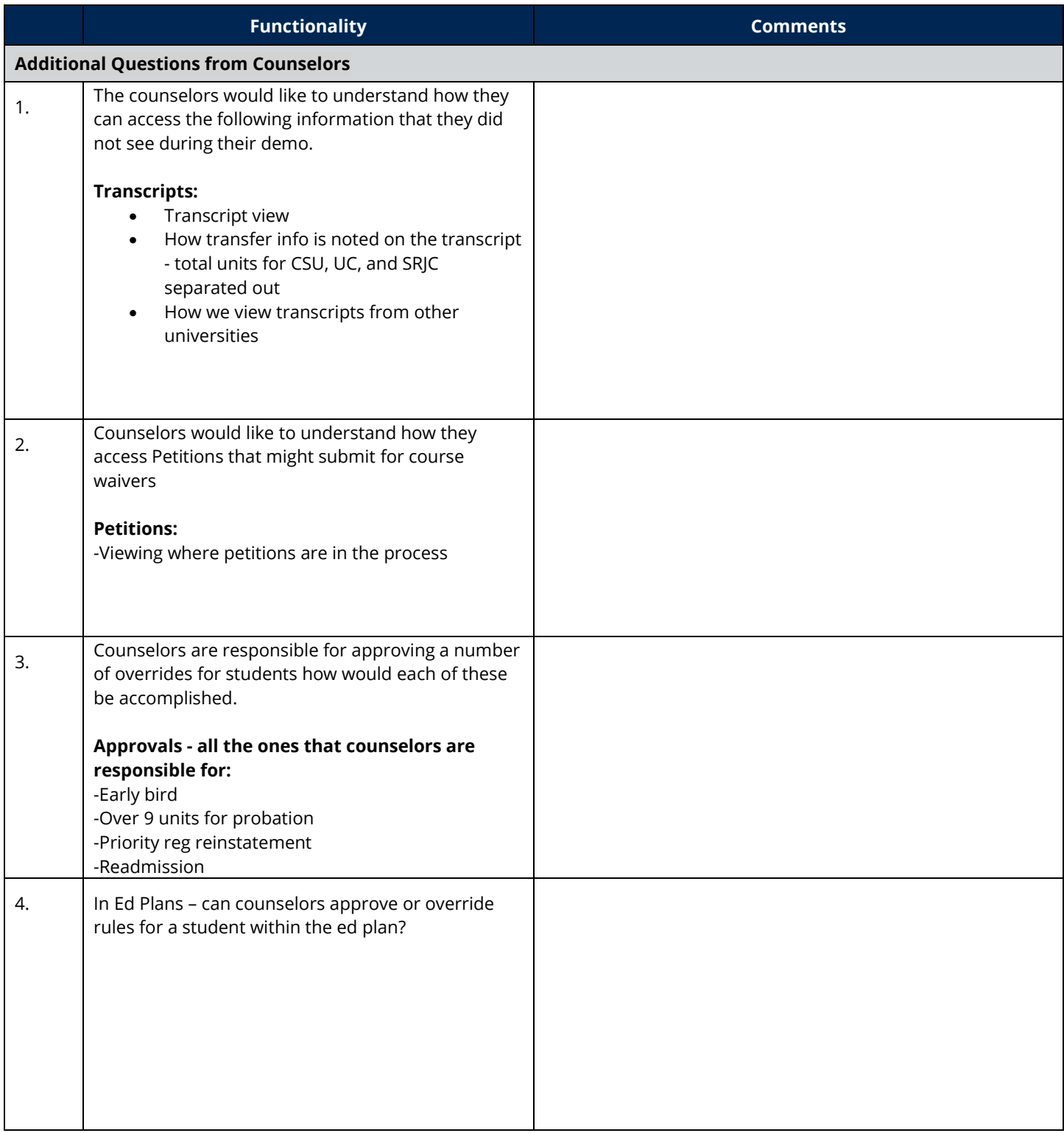

## **Follow-up Session for unanswered or additional Non-Financial questions**

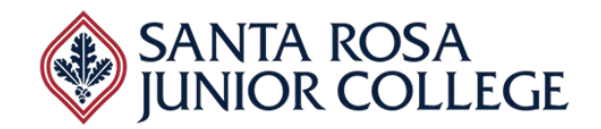

**Date: April 21, 2022 Time: 2:00 – 3:00pm Ellucian**

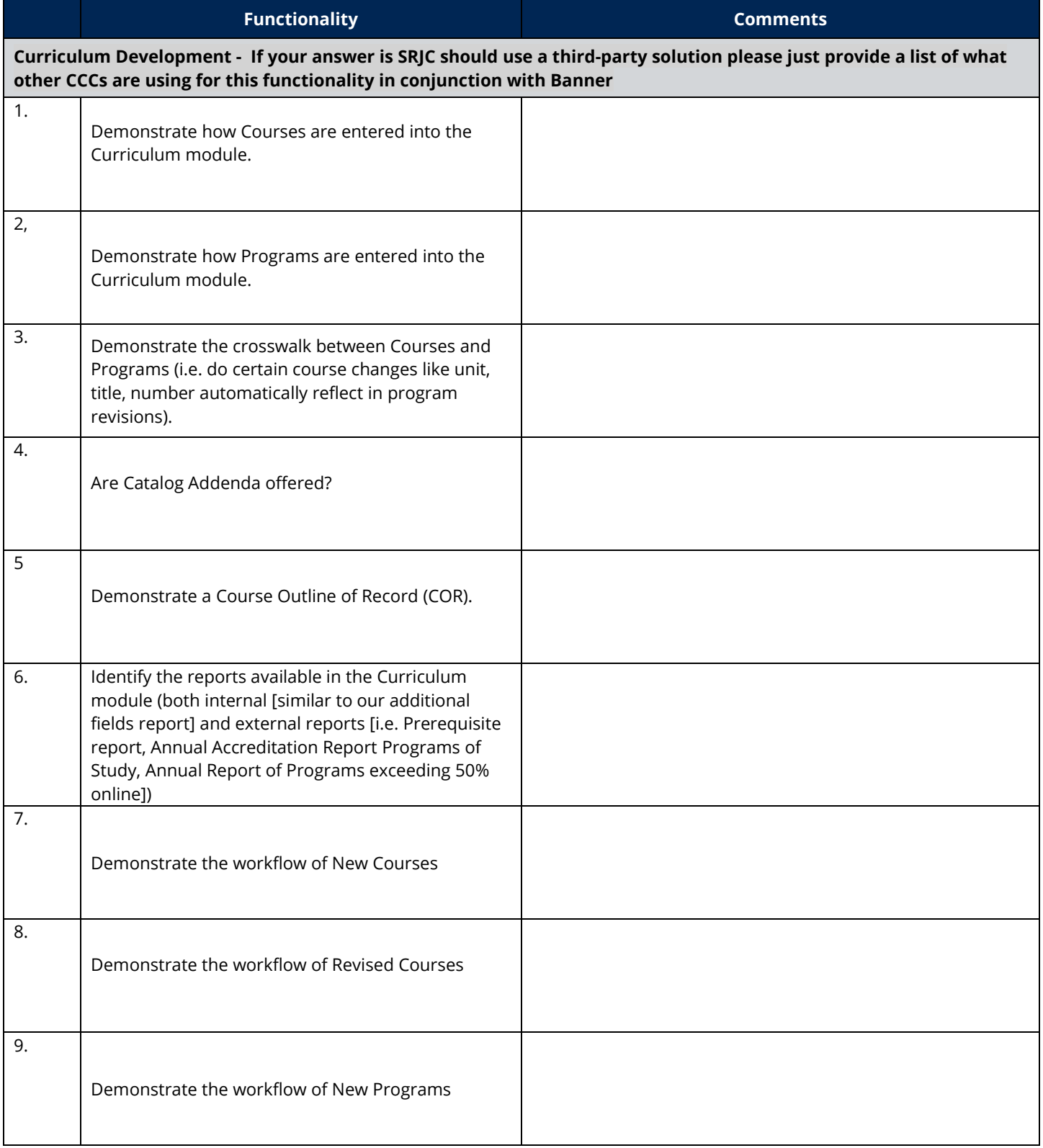

## **Follow-up Session for unanswered or additional Non-Financial questions**

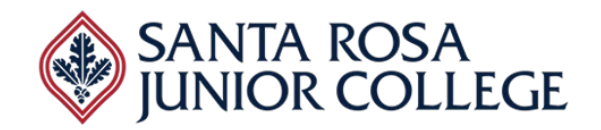

**Date: April 21, 2022 Time: 2:00 – 3:00pm Ellucian**

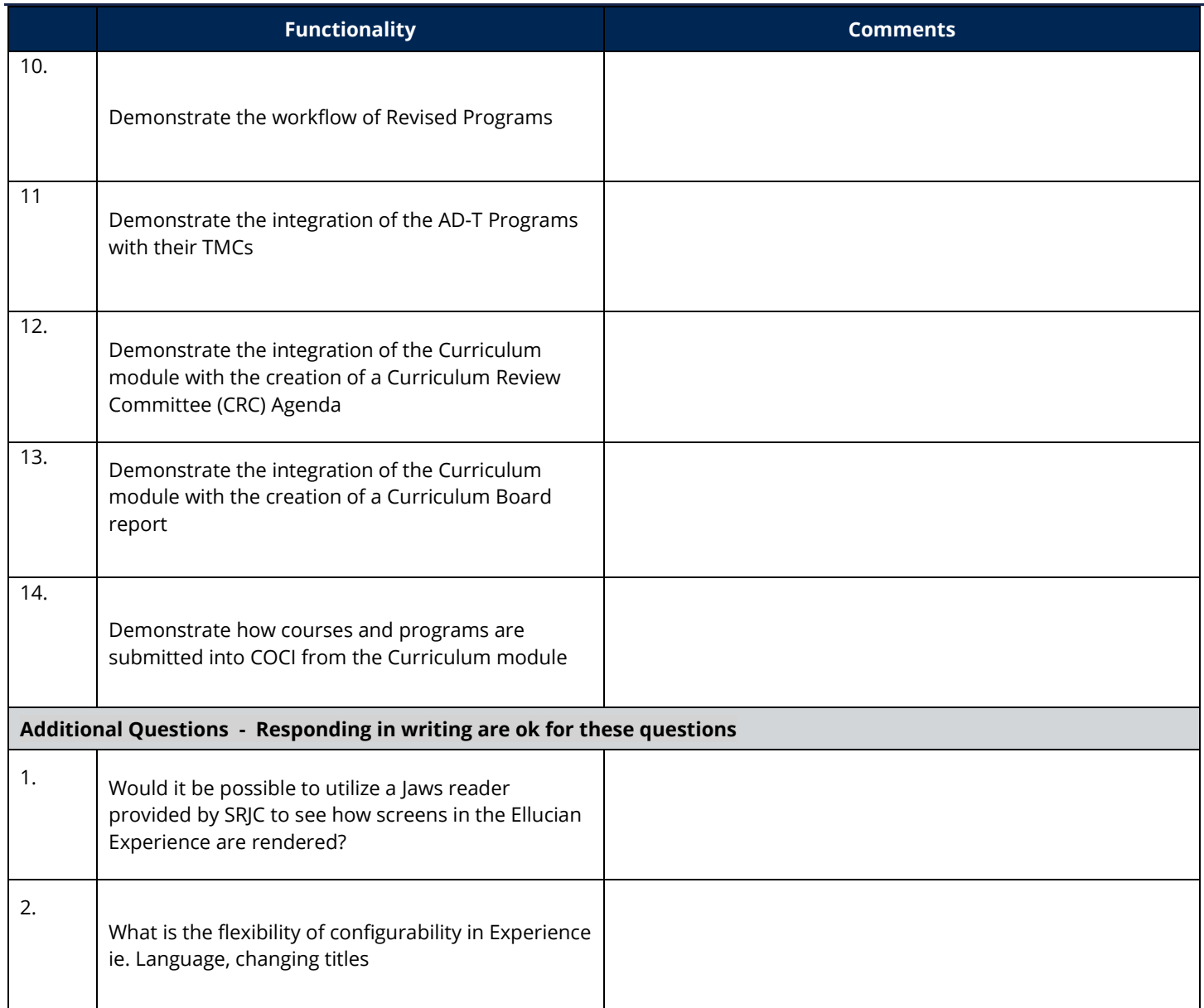